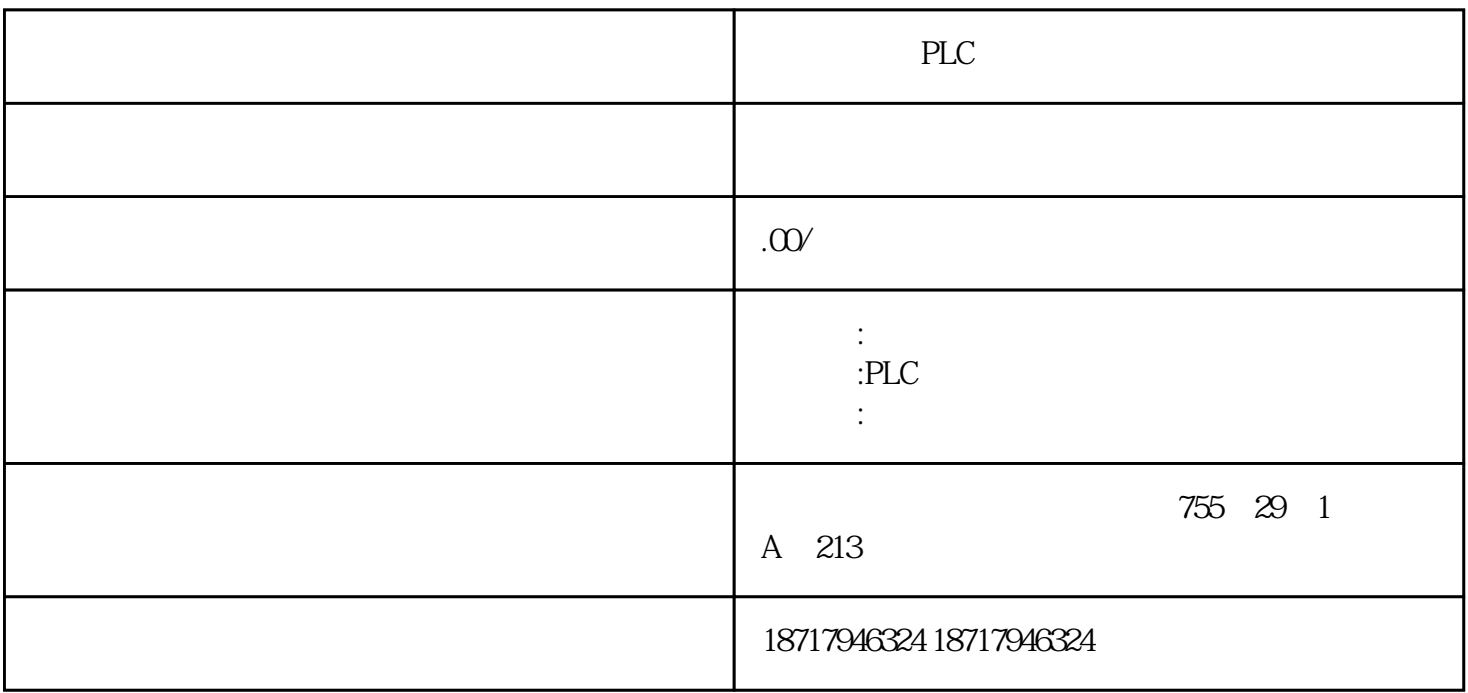

PLC PLC

PLC,

???SIMATIC??PLC????1958?????C3,S3,S5,S7????????????????????

????SIMATIC?PLC?6?

1???????????1975??????SIMATIC S3??????????????????????

2?1979??S3???SIMATIC S5??????????????????

3?20??80????S5???????——U??PLC???????S5-90U?95U?100U?115U?135U?155U?

4?1994?4??S7???????????????????????????????WINDOWS?????????????S7-200?300?400?

5?1996??????????????????PCS7???????7??????????WINCC??WINDOWS?????????PROFIBUS??? ??????COROS???????SINEC???????????????????

## 6????????TIA?Totally Integrated Automation???????????????PLC????????????

## S3?S5??PLC??????????????S7??PLC????????????????????TDC????SIMADYN D???????S7?????????????????????????????????

??

?????????

?1? ????????PLC?????????????????????????????

?2? ??????????????????????

??????

## ?1? ????????PLC????????PLC???????????CPU?????/??????????????????????????????????????PL C???????PLC?????

?2? ????????????????

- 1 PLC
- F PLC
- F PLC
- F PLC
- F PLC I O

 $2\,$ 

 $\mathbf{F}$ 

 $\mathbf F$  +  $\mathbf F$ 

 $\mathbf{F}$ 

 $1$ 

2.设备状况

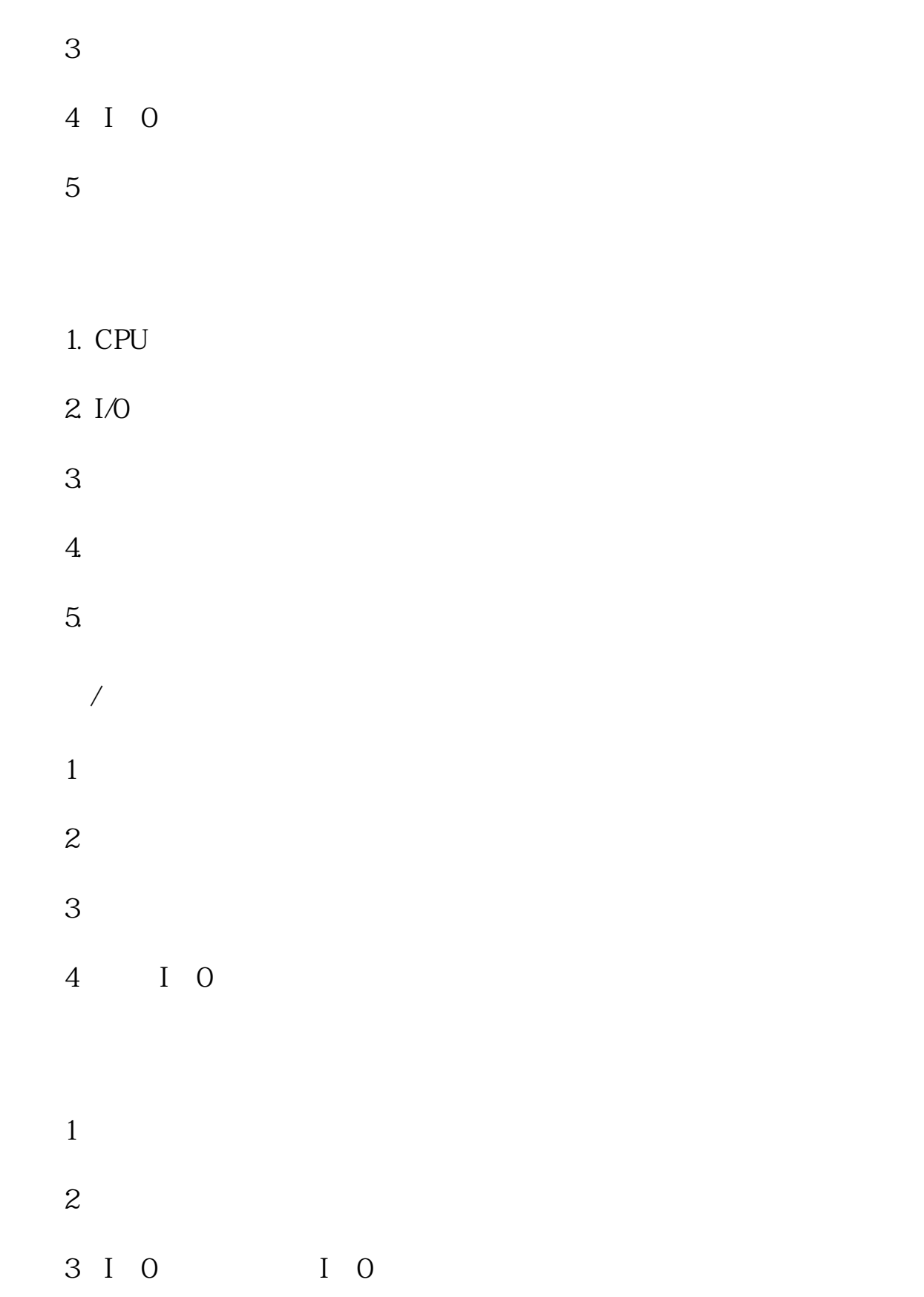

 $1$ 

 $2\degree$ 

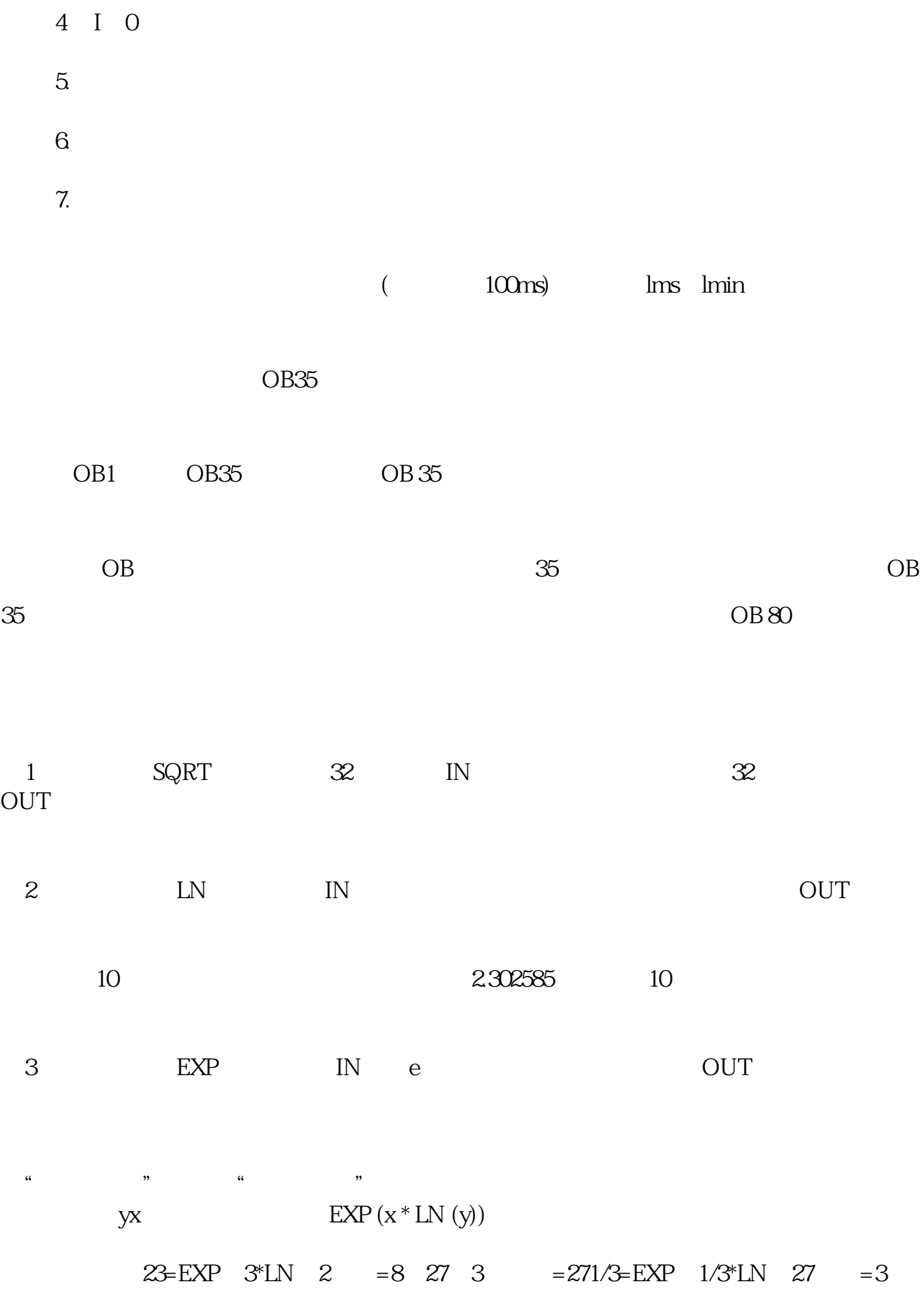

OUT

(4)三角函数指令:将一个实数的弧度值IN分别求SIN、COS、TAN,得到实数运算结果